## 安徽省蚌埠市蚌山区人民法院 执行裁定书

(2019) 皖 0303 执 1219 号之一

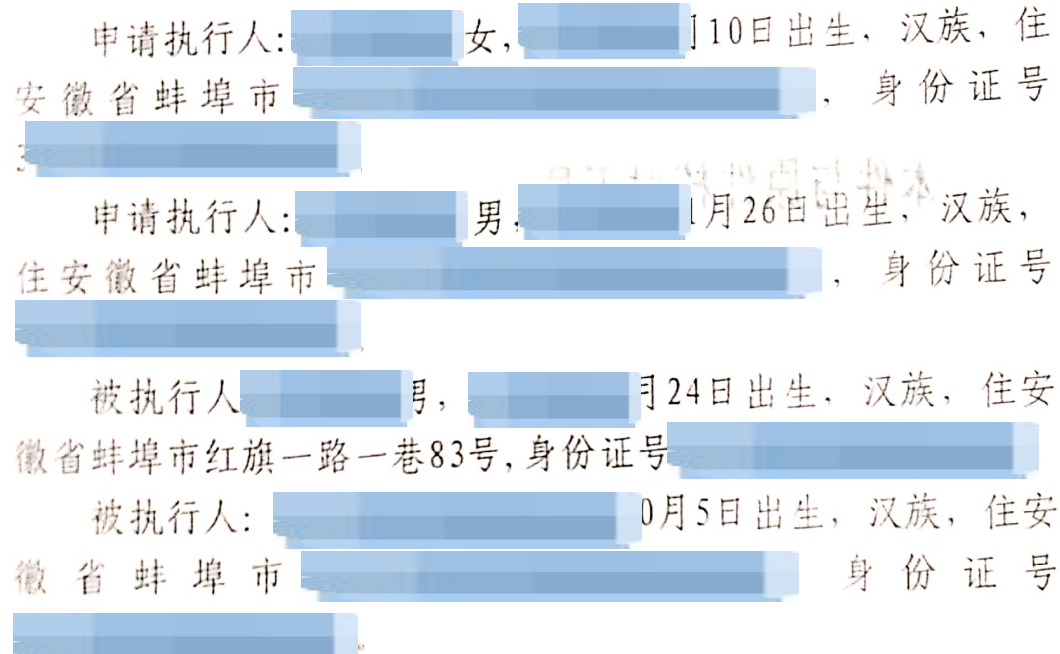

倍纠纷一案中, 青今被执行人立即履行安徽省蚌埠市蚌山区人 民法院作出的 (2019) 皖0303民初1268号民事调解书所确定的 法定还款义务, 但被执行人至今未履行。本院于2019年3月8日 依法查封了被执行人李超名下位于安徽省蚌埠市长乐路699号 禹王世家花园4号楼2单元5层2号房屋 (产权证号: 2014000096) 一套。依照《中华人民共和国民事诉讼法》第二百四十四条、 第二百四十七条、第二百五十条之规定, 裁定如下·

一、拍卖被执行人 一名下位于安徽省蚌埠市长乐路699号 禹王世家花园4号楼2单元5层2号房屋(产权证号: 2014000096) 一套:

二、责令被执行人 及占用上述房产、土地的其他人员 在本裁定送达之日起十五日内迁出。到期仍不履行的,本院将

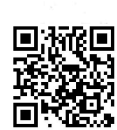

依法强制执行。

本裁定送达后即发生法律效力。

## 本件与原件核对无异

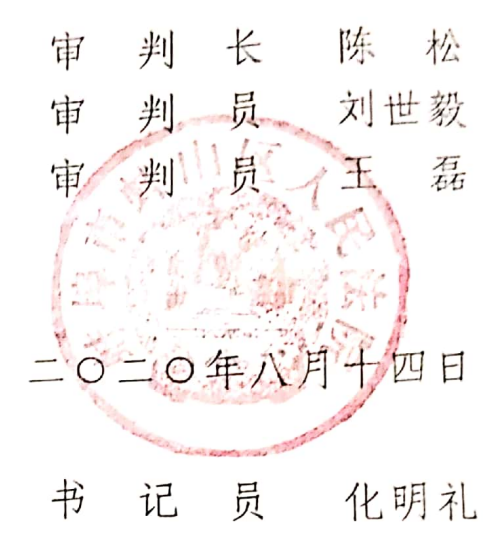

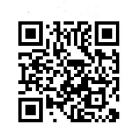